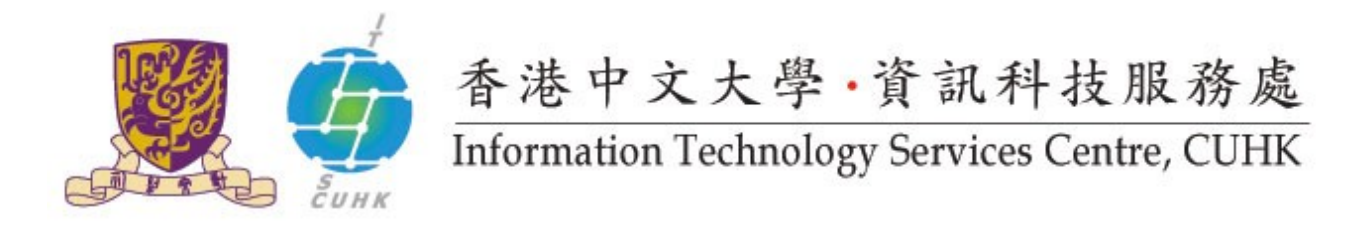

## Install CUHK Client Certificate on Chrome

*(This user guide is applicable to Chrome 38 or above)*

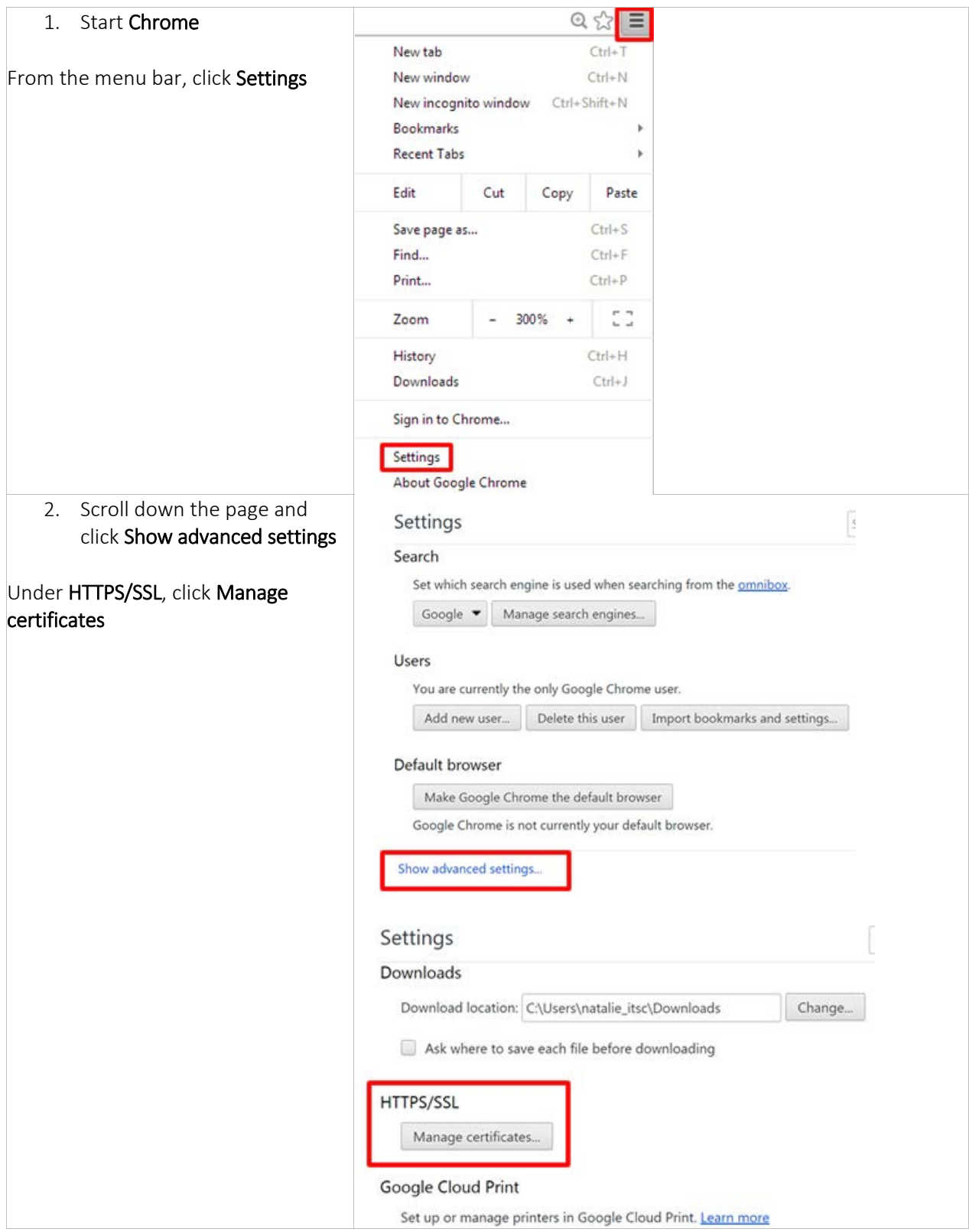

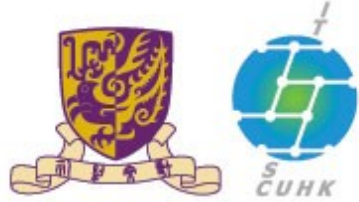

## 香港中文大學·資訊科技服務處

**Information Technology Services Centre, CUHK** 

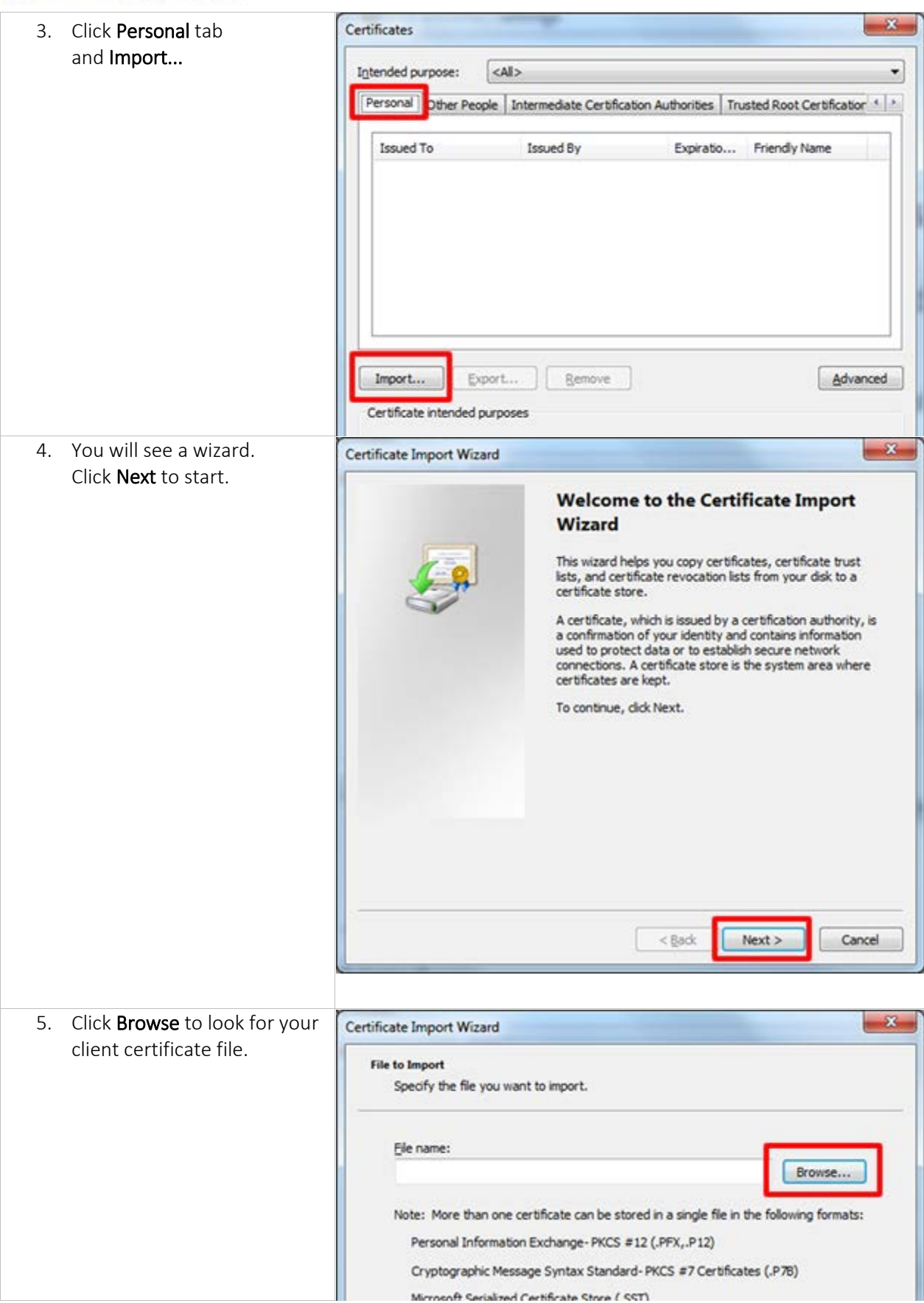

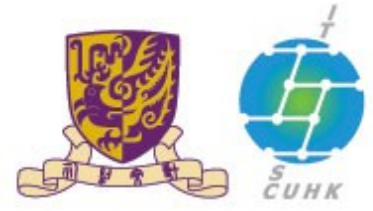

香港中文大學·資訊科技服務處<br>Information Technology Services Centre, CUHK

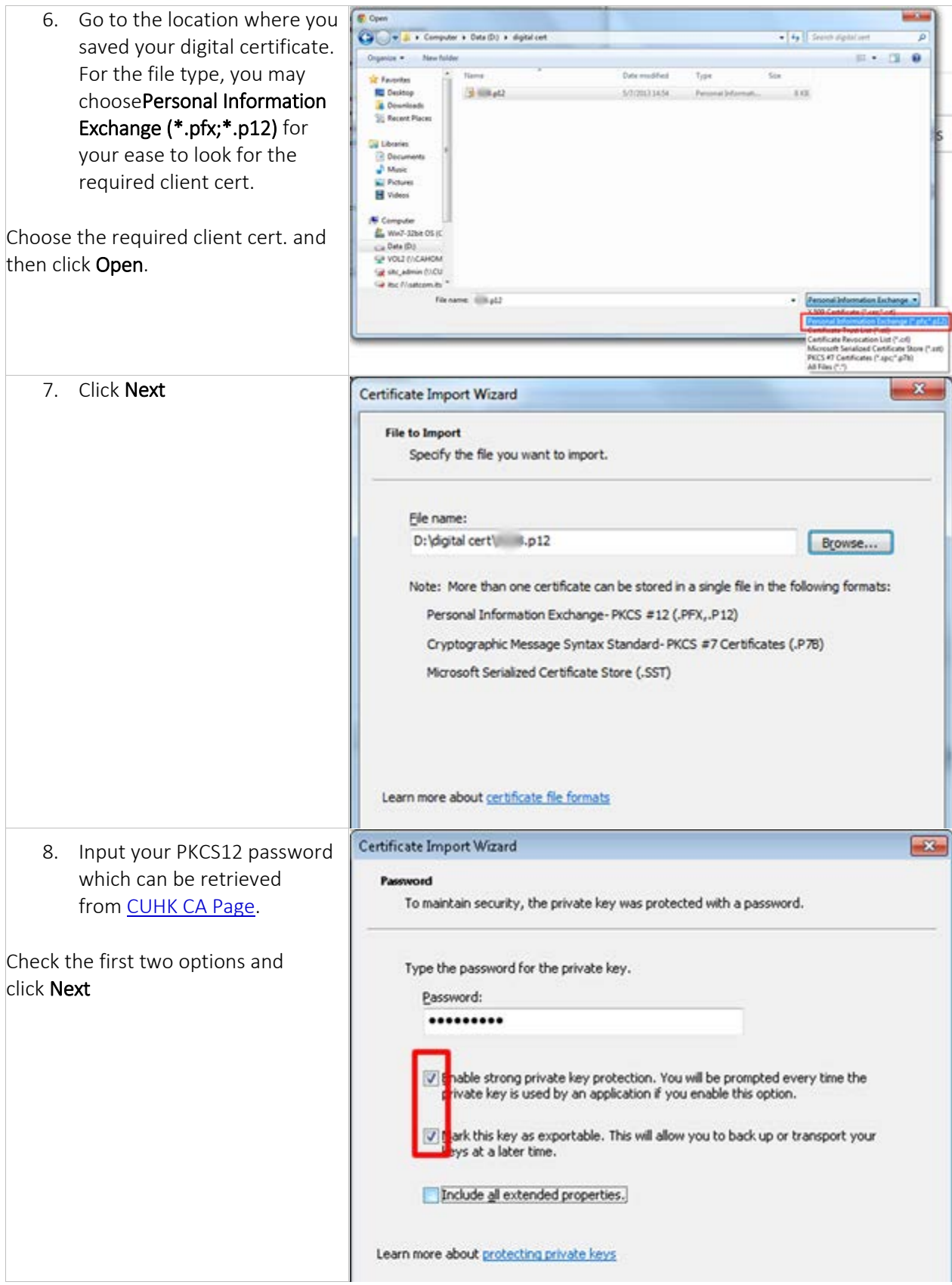

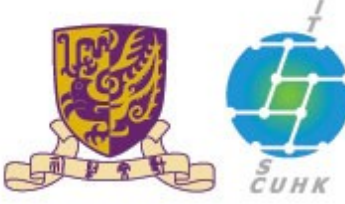

# 香港中文大學·資訊科技服務處<br>Information Technology Services Centre, CUHK

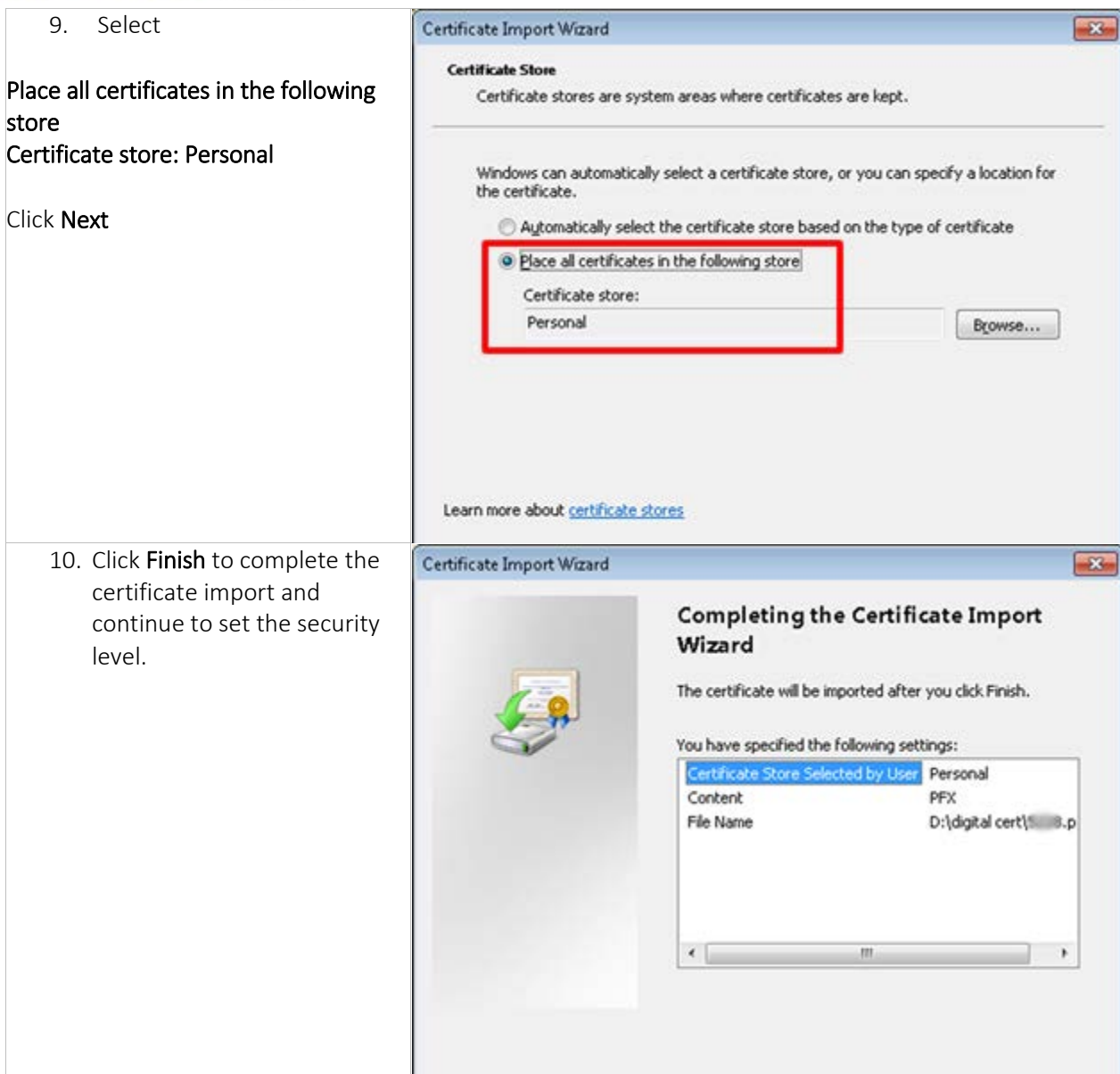

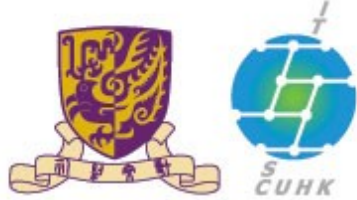

## 香港中文大學·資訊科技服務處

**Information Technology Services Centre, CUHK** 

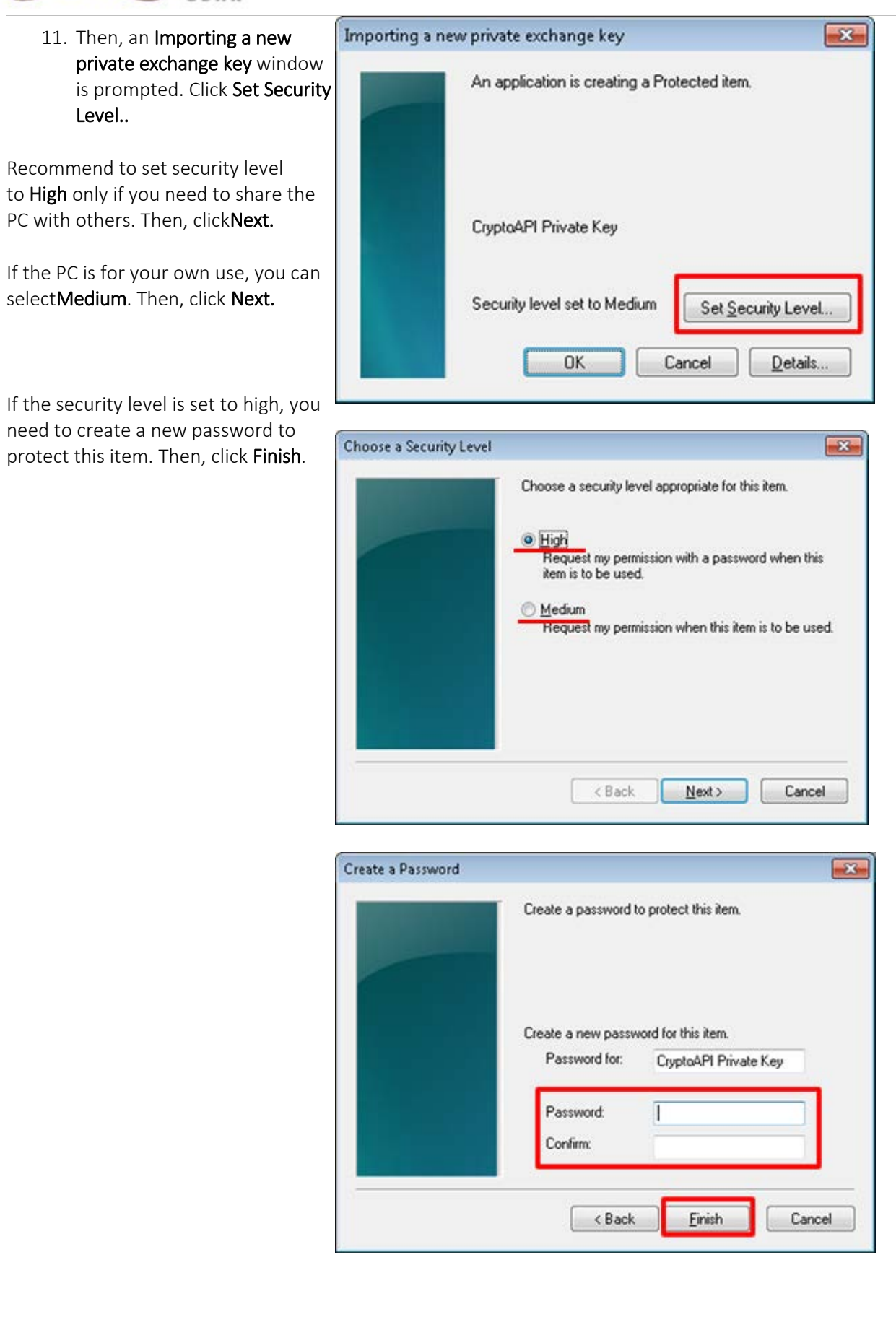

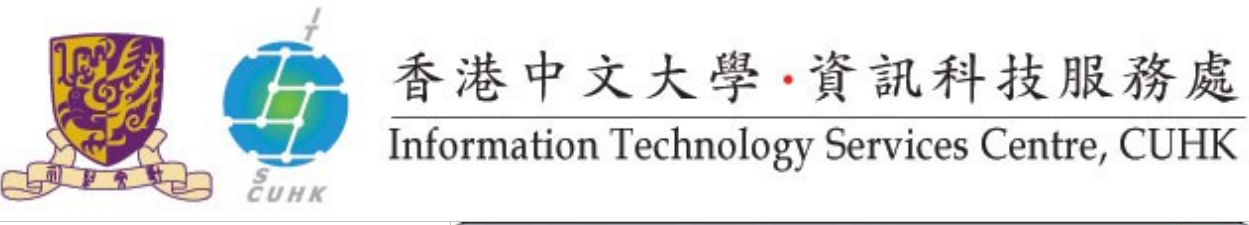

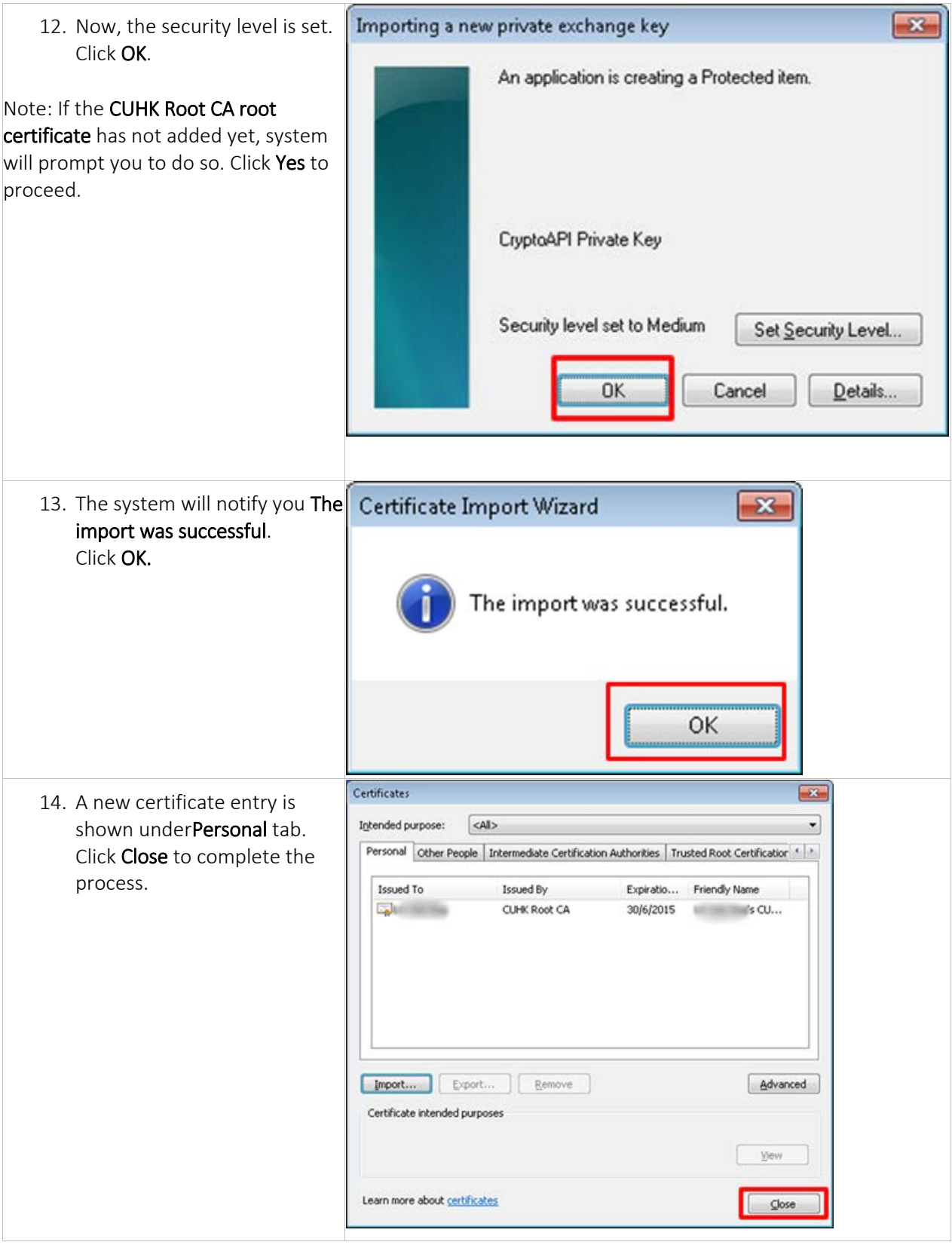

### Last Update: 16 August 2016

Copyright © 2016. All Rights Reserved. Information Technology Services Centre, The Chinese University of Hong Kong